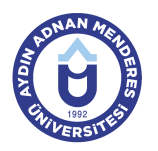

#### **AYDIN ADNAN MENDERES ÜNİVERSİTESİ DERS BİLGİ FORMU**

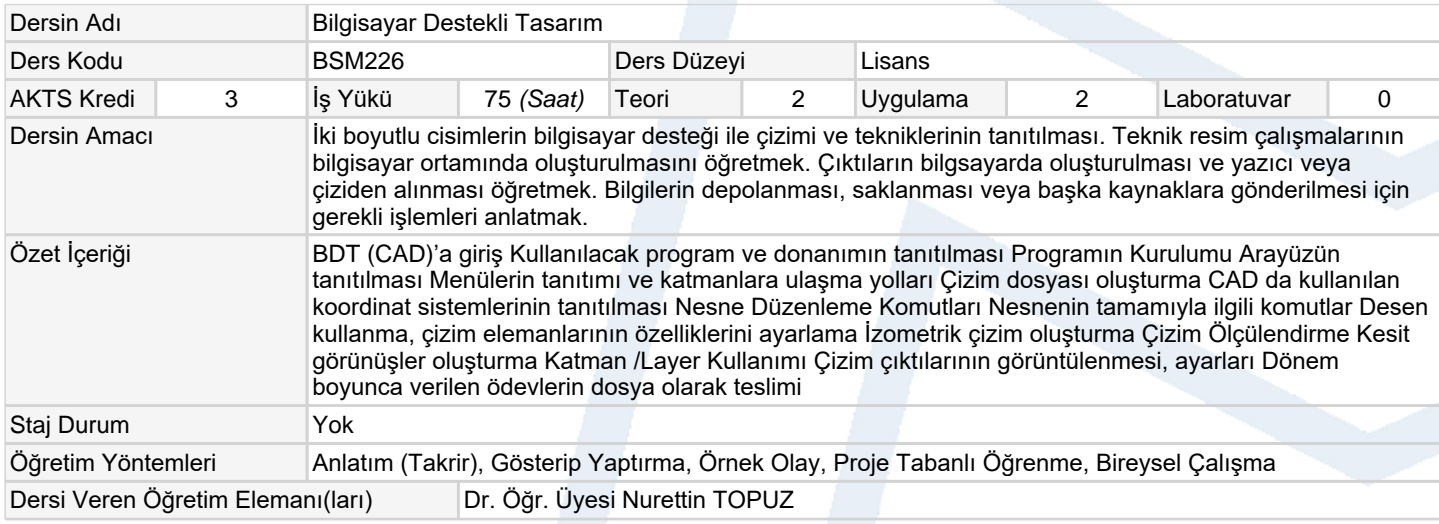

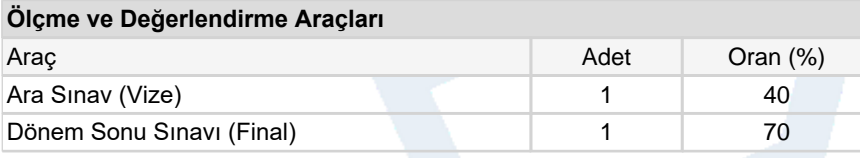

## **Ders Kitabı / Önerilen Kaynaklar**

1 Öğretim elemanı ders notları

2 Gök A., Gök K., 2008 AutoCAD 2008, Seçkin Yayıncılık, 459 sayfa ISBN: 9750205910 (Türkçe)

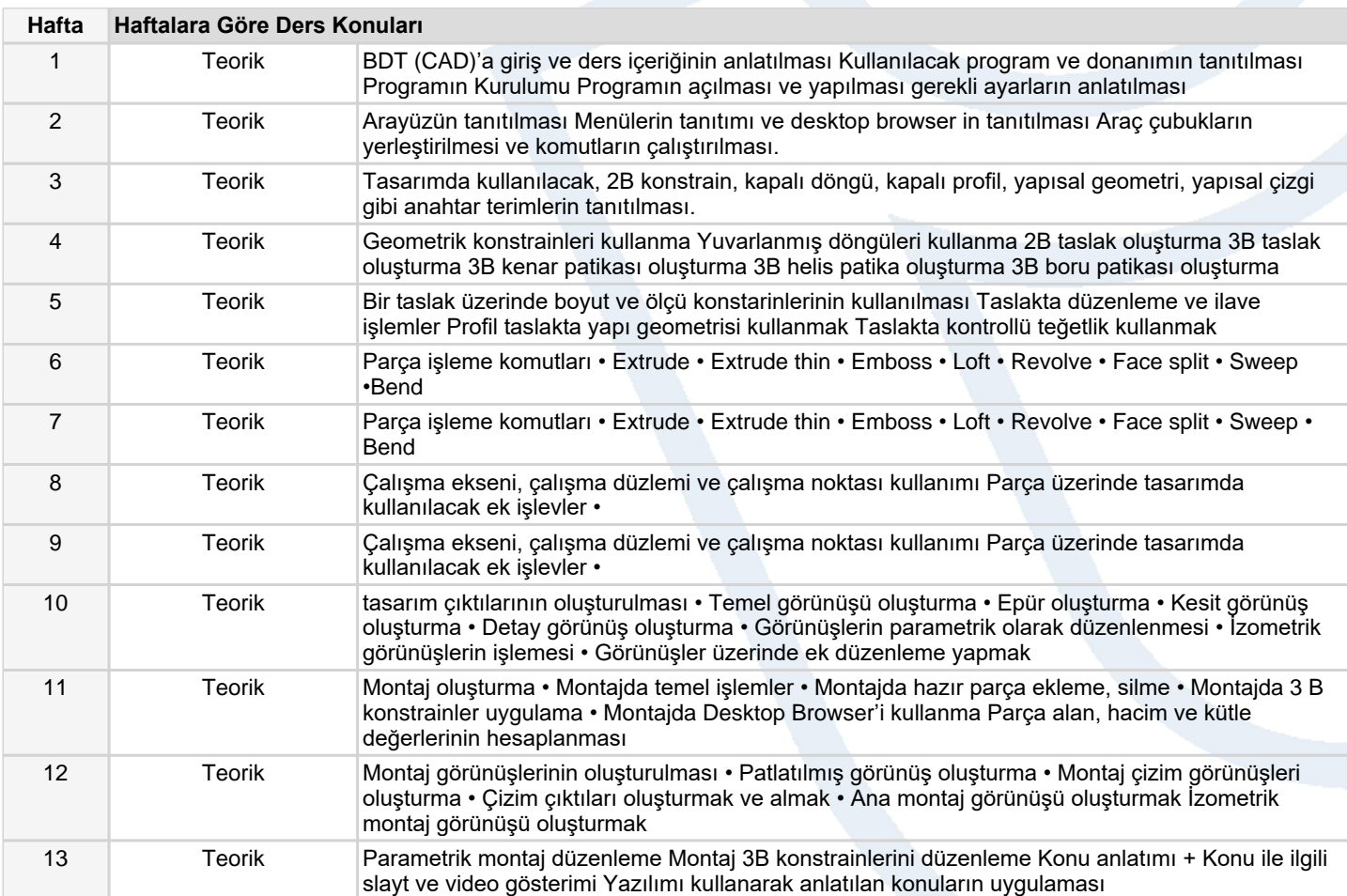

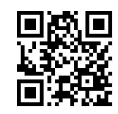

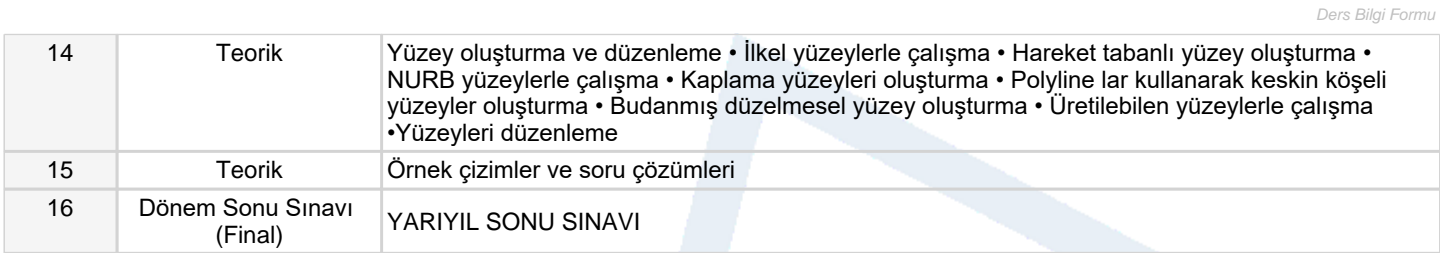

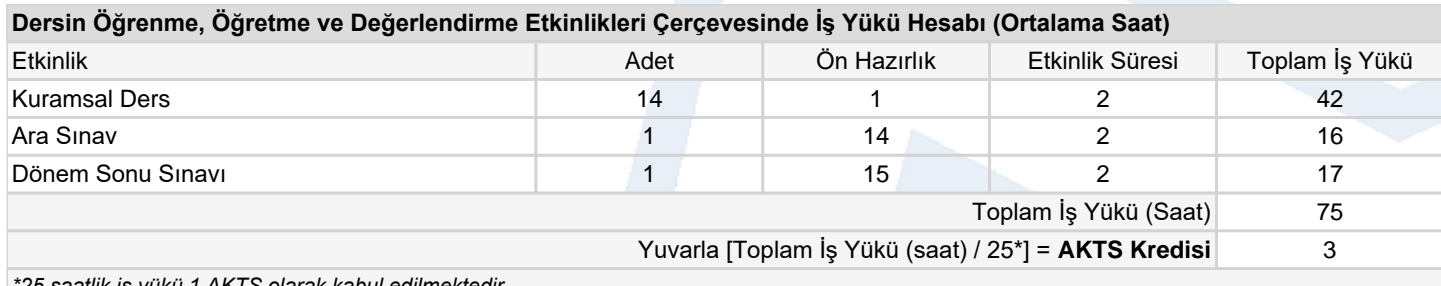

*\*25 saatlik iş yükü 1 AKTS olarak kabul edilmektedir.*

#### **Dersin Öğrenme Çıktıları**

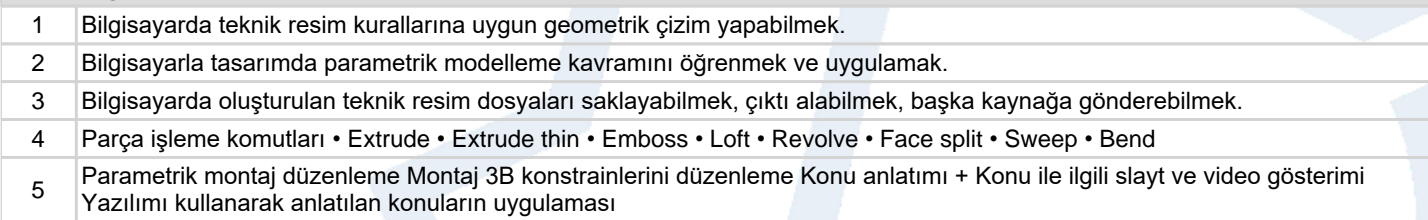

### **Program Çıktıları** (*Biyosistem Mühendisliği Programı*)

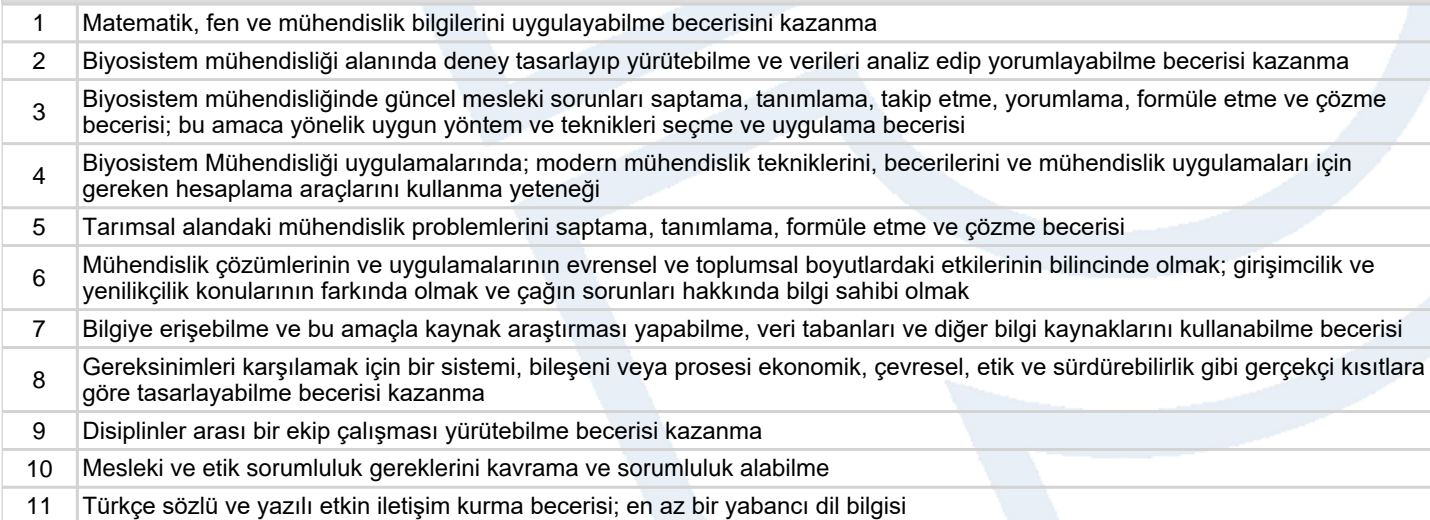

# **Program ve Öğrenme Çıktıları İlişkisi** *1:Çok Düşük, 2:Düşük, 3:Orta, 4:Yüksek, 5:Çok Yüksek*

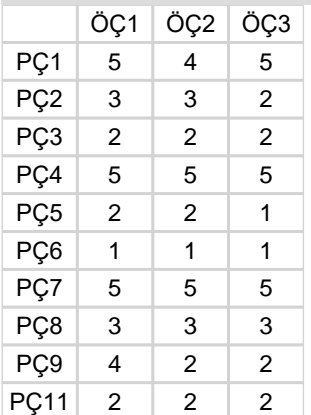

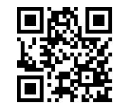